## **seth Documentation**

*Release 0.1*

**Jacek Nosal**

March 30, 2016

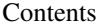

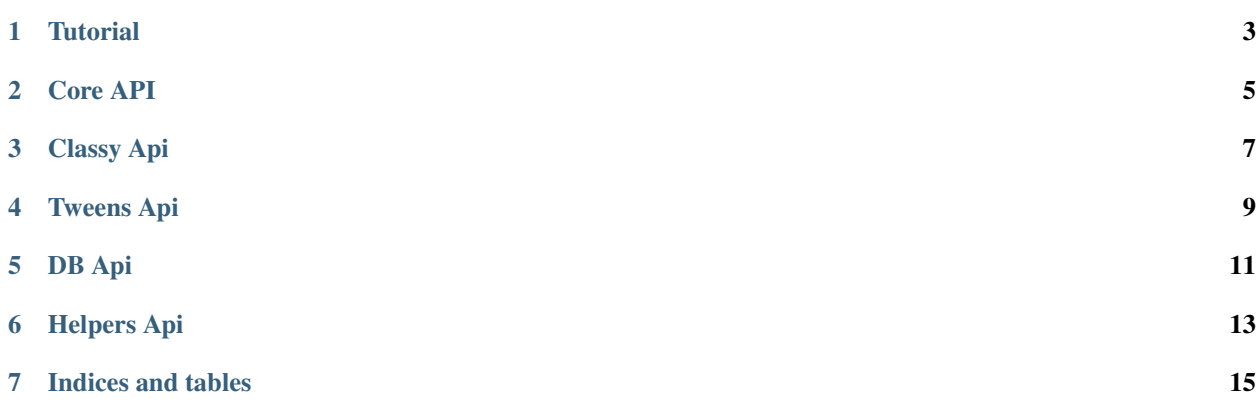

Seth is a set of utilities for working with Pyramid framework. It provides components such as: class-based-views, pagination, custom renderers, uploading utility, command utility, filtering utility and couple of tweens. To install run:

**\$** pip install -U seth

Seth's components also have some additional dependencies

1. Pdf renderer requires xhtml2pdf and for instance pyramid\_jinja2 to work properly:

**\$** pip install -U xhtml2pdf==0.0.5 && pip install -U reportlab==2.7 && pip install -U pyramid\_jinja2==2.3.3

2. You may want to replace marshmallow with colander, so:

**\$** pip install -U colander

[Tutorial](#page-6-0) A quick Seth tutorial & overview.

[Core API](#page-8-0) The complete API documentation.

## <span id="page-6-0"></span>**Tutorial**

<span id="page-8-0"></span>**Core API**

<span id="page-10-0"></span>**Classy Api** 

<span id="page-12-0"></span>**Tweens Api** 

<span id="page-14-0"></span>**DB Api** 

<span id="page-16-0"></span>**Helpers Api**

**Indices and tables**

- <span id="page-18-0"></span>• genindex
- modindex
- search